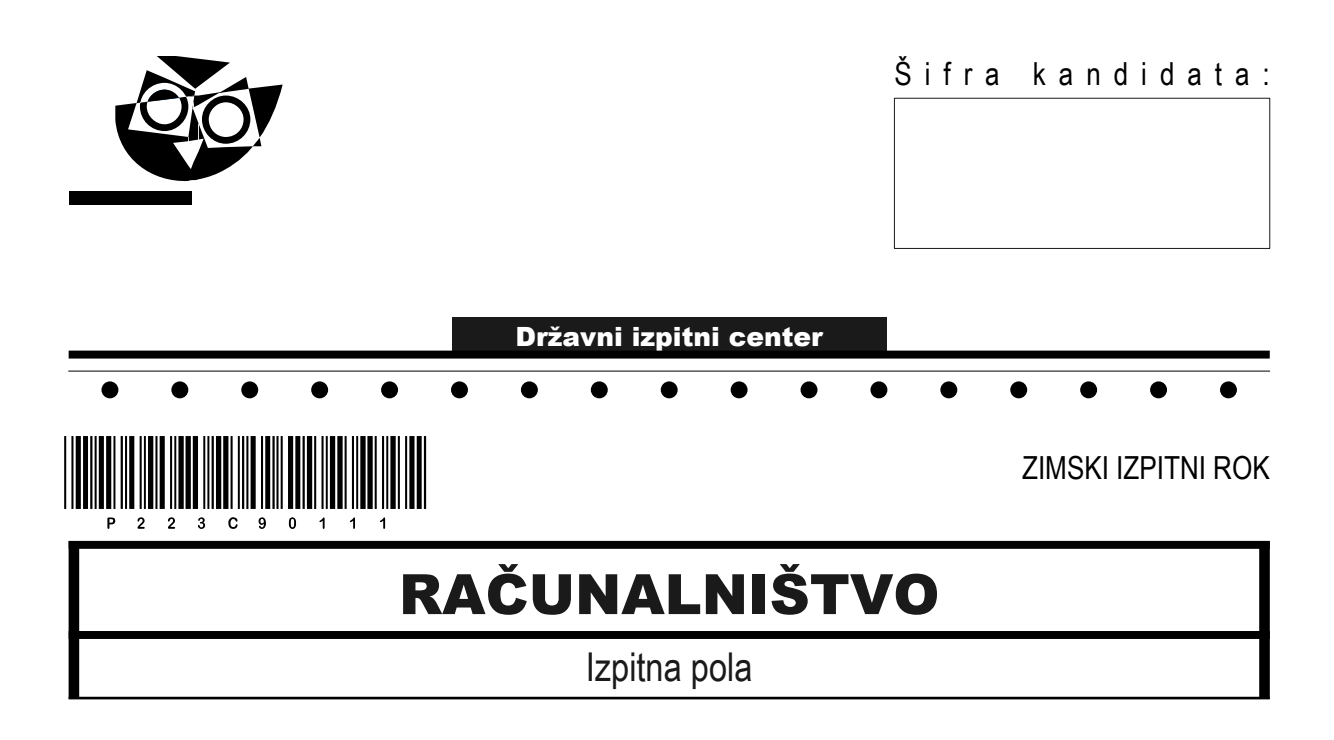

## Sreda, 15. februar 2023 / 120 minut

*Dovoljeno gradivo in pripomočki: Kandidat prinese nalivno pero ali kemični svinčnik, svinčnik, radirko ter numerično žepno računalo brez grafičnega zaslona in možnosti simbolnega računanja. Kandidat dobi konceptni list in ocenjevalni obrazec.*

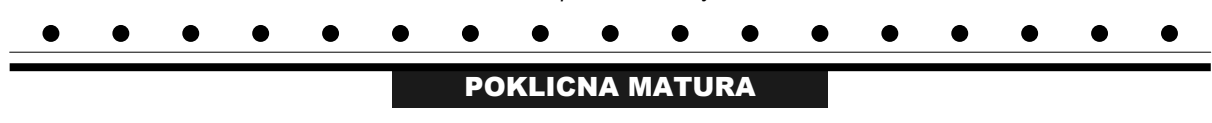

#### **NAVODILA KANDIDATU**

**Pazljivo preberite ta navodila. Ne odpirajte izpitne pole in ne začenjajte reševati nalog, dokler vam nadzorni učitelj tega ne dovoli.**

Prilepite oziroma vpišite svojo šifro v okvirček desno zgoraj na tej strani, na ocenjevalni obrazec in na konceptni list.

Izpitna pola je sestavljena iz dveh delov. Prvi del vsebuje 17 krajših nalog, drugi del pa 4 strukturirane naloge. Število točk, ki jih lahko dosežete, je 60, od tega 20 v prvem delu in 40 v drugem delu. Za posamezno nalogo je število točk navedeno v izpitni poli.

Rešitve pišite z nalivnim peresom ali kemičnim svinčnikom in jih vpisujte v izpitno polo v za to predvideni prostor. Pišite čitljivo. Če se zmotite, napisano prečrtajte in rešitev zapišite na novo. Nečitljivi zapisi in nejasni popravki bodo ocenjeni z 0 točkami. Osnutki rešitev, ki jih lahko naredite na konceptni list, se pri ocenjevanju ne upoštevajo.

Pri reševanju nalog mora biti jasno in korektno predstavljena pot do rezultata z vsemi vmesnimi računi in sklepi. Če ste nalogo reševali na več načinov, jasno označite, katero rešitev naj ocenjevalec oceni.

Zaupajte vase in v svoje zmožnosti. Želimo vam veliko uspeha.

*Ta pola ima 16 strani, od tega 1 prazno.*

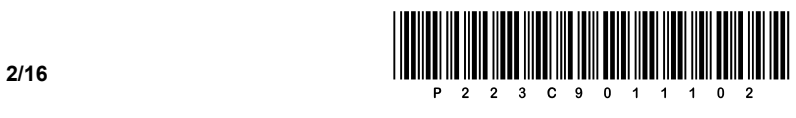

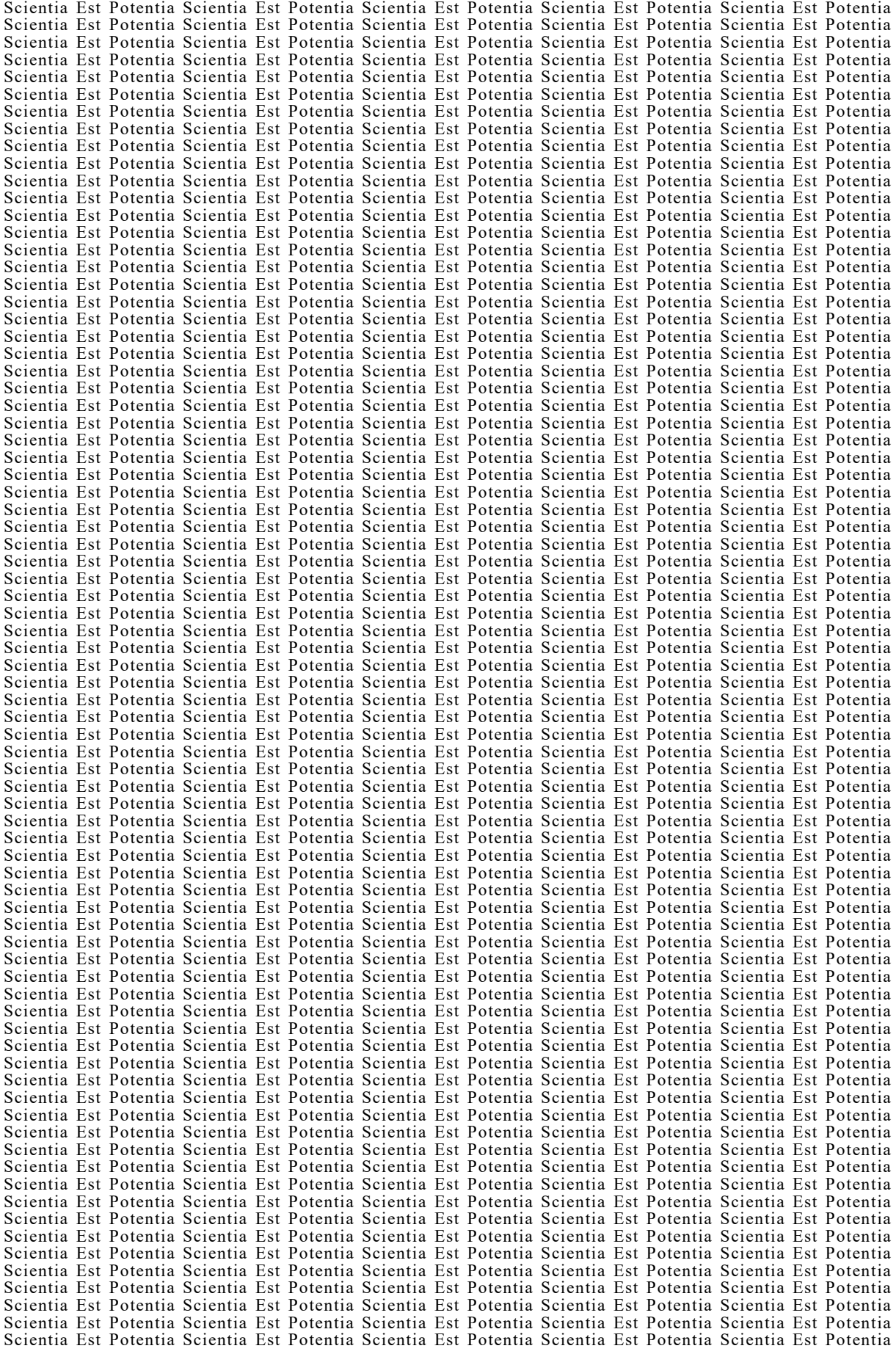

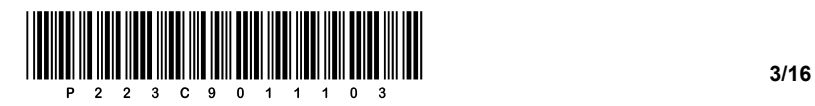

# Prazna stran

OBRNITE LIST.

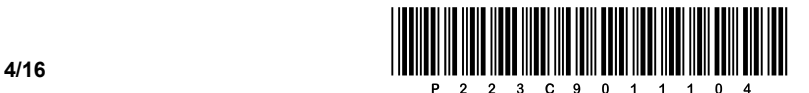

## 1. DEL

- 1. Strežnik želimo uporabiti za namene virtualizacije različnih operacijskih sistemov. Vas kot skrbnika sistema prosijo, da nadgradite ključni komponenti, ki bosta omogočali čim večje število virtualiziranih računalnikov. Kateri komponenti sta ključni? Odgovor zapišite na spodnjo črto.
- 2. Grafično kartico računalnika želite povezati s pametno televizijo, na katero boste preko povezave poleg videa prenašali na TV-napravo tudi zvok. Kateri priključek bi izbrali? Odgovor zapišite na črto.

 $\_$  ,  $\_$  ,  $\_$  ,  $\_$  ,  $\_$  ,  $\_$  ,  $\_$  ,  $\_$  ,  $\_$  ,  $\_$  ,  $\_$  ,  $\_$  ,  $\_$  ,  $\_$  ,  $\_$  ,  $\_$  ,  $\_$  ,  $\_$  ,  $\_$  ,  $\_$  ,  $\_$  ,  $\_$  ,  $\_$  ,  $\_$  ,  $\_$  ,  $\_$  ,  $\_$  ,  $\_$  ,  $\_$  ,  $\_$  ,  $\_$  ,  $\_$  ,  $\_$  ,  $\_$  ,  $\_$  ,  $\_$  ,  $\_$  ,

 $\_$  ,  $\_$  ,  $\_$  ,  $\_$  ,  $\_$  ,  $\_$  ,  $\_$  ,  $\_$  ,  $\_$  ,  $\_$  ,  $\_$  ,  $\_$  ,  $\_$  ,  $\_$  ,  $\_$  ,  $\_$  ,  $\_$  ,  $\_$  ,  $\_$  ,  $\_$  ,  $\_$  ,  $\_$  ,  $\_$  ,  $\_$  ,  $\_$  ,  $\_$  ,  $\_$  ,  $\_$  ,  $\_$  ,  $\_$  ,  $\_$  ,  $\_$  ,  $\_$  ,  $\_$  ,  $\_$  ,  $\_$  ,  $\_$  ,

*(1 točka)*

*(1 točka)*

- 3. Sistemski administrator je sestavil računalnik po posameznih komponentah. Izvede prvi zagon računalnika. Katera lokacija izmed naštetih bo prva, kjer se bodo prebrali in izvedli nadaljnji ukazi? Obkrožite črko pred pravilnim odgovorom.
	- A ROM BIOS/UEFI
	- B RAM
	- C boot.ini
	- D config.sys

*(1 točka)*

- 4. Izvedli smo pregled klasičnega trdega diska (HDD). Ugotovili smo, da vsebuje napake, t. i. slabe sektorje. Kaj je lahko povzročilo takšno okvaro? Obkrožite črko pred pravilnim odgovorom.
	- A Počasno delovanje CPE.
	- B Premikanje računalnika (tresljaji) med delovanjem.
	- C Napake v delovanju delovnega pomnilnika.
	- D Priklop zunanje naprave preko priključka USB.

*(1 točka)*

- 5. Stranka vas je poklicala, da se ji med delovanjem ugaša računalnik. Kaj je najverjetnejši vzrok za težavo? Obkrožite črko pred pravilnim odgovorom.
	- A Zasedenost diska.
	- B Premalo pomnilnika RAM.
	- C Težave s pregrevanjem komponent.
	- D Izgubljene nastavitve BIOS/UEFI.

*(1 točka)*

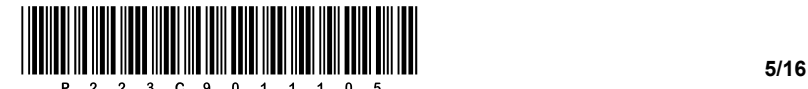

- 6. V računalnik želimo vgraditi novo grafično kartico. V pomoč vam je slika vodila na matični plošči. Katero vrsto vodila mora imeti nova grafična kartica? Obkrožite črko pred pravilnim odgovorom.
	- A AGP
	- B PCI
	- C USB
	- D PCI Express

(四) (四) (5) **ATA I ATA I ATA I ATA I ATA I ATA I ATA I ATA** ă 

*(1 točka)*

- 7. Stranka želi, da ji izberemo ustrezen monitor, ki bo imel ustrezno svetilnost s čim višjo vrednostjo. Katera izmed naštetih enot z višjo vrednostjo bo ključna pri izbiri, da bomo kar najbolj ustregli stranki? Obkrožite črko pred pravilnim odgovorom.
	- A dB
	- B cd/m<sup>2</sup>
	- C Hz
	- D lumen

- *(1 točka)*
- 8. Podano imamo vrednost 0x10C. Katero izmed podanih možnosti v desetiškem sistemu predstavlja podana vrednost? Obkrožite črko pred pravilnim odgovorom.
	- A 68
	- B 168
	- C 268
	- D 368

*(1 točka)*

- 9. Kaj predstavlja zapis 20.21.15.64/25? Obkrožite črko pred pravilnim odgovorom.
	- A Naslov IP naprave.
	- B Naslov IP omrežja.
	- C Omrežno masko.
	- D Naslov IP za razpršeno oddajanje (angl. broadcast IP).

*(1 točka)*

- 10. Kateri protokol transportnega sloja izvaja podporo za prenos spletnih strani? Obkrožite črko pred pravilnim odgovorom.
	- A FTP
	- B UDP
	- C RTP
	- D TCP

*(1 točka)*

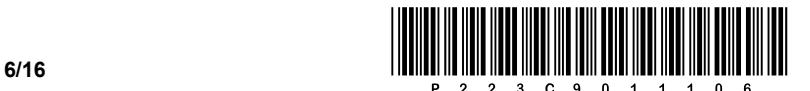

- 11. Na katerih dveh slojih modela OSI deluje omrežno stikalo, če omogoča tudi usmerjanje (omrežno stikalo L3)? Obkrožite črki pred pravilnima odgovoroma.
	- A fizičnem
	- B povezovalnem
	- C omrežnem
	- D transportnem
	- E sejnem
	- F predstavitvenem

*(2 točki)*

- 12. Zapisati želimo rojstne dneve živali v ljubljanskem živalskem vrtu. Kateri podatkovni tip je najbolj primeren? Obkrožite črko pred pravilnim odgovorom.
	- A date
	- B smallint
	- C time
	- D blob

*(1 točka)*

- 13. Pri kreiranju tabele na fizičnem nivoju lahko za določen stolpec uporabimo omejitve. Katera omejitev nam vnaprej določi natančno določeno vrednost? Obkrožite črko pred pravilnim odgovorom.
	- A UNIQUE
	- B CHECK
	- C DEFAULT
	- D NOT NULL

*(1 točka)*

14. Na spodnjo črto napišite ukaz SQL, ki prenese/preslika obstoječo strukturo tabele **tabelaX** v novo tabelo **tabelaY** brez podatkov.

 $\_$  ,  $\_$  ,  $\_$  ,  $\_$  ,  $\_$  ,  $\_$  ,  $\_$  ,  $\_$  ,  $\_$  ,  $\_$  ,  $\_$  ,  $\_$  ,  $\_$  ,  $\_$  ,  $\_$  ,  $\_$  ,  $\_$  ,  $\_$  ,  $\_$  ,  $\_$  ,  $\_$  ,  $\_$  ,  $\_$  ,  $\_$  ,  $\_$  ,  $\_$  ,  $\_$  ,  $\_$  ,  $\_$  ,  $\_$  ,  $\_$  ,  $\_$  ,  $\_$  ,  $\_$  ,  $\_$  ,  $\_$  ,  $\_$  ,

*(2 točki)*

- 15. Kakšen je rezultat naslednjega izraza »17 % 5« oziroma »17 mod 5« v izbranem programskem/ skriptnem jeziku? Obkrožite črko pred pravilnim odgovorom.
	- A 2
	- B 3
	- C 3,4
	- D 4

*(1 točka)*

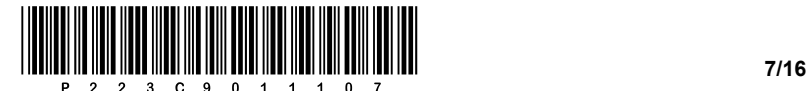

16. Na prazni črti v kodi dopolnite manjkajoči del kode, da bo koda, ki jo bo prikazal brskalnik, prikazala spodnjo obliko tabele.

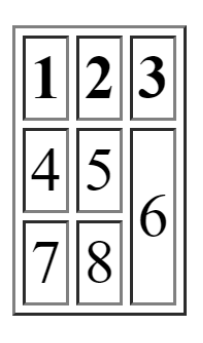

```
<table border="1">
 <tr>><th>1</th><th>2</th><th>3</th></tr>
 <tr><td>4</td><td>5</td><td __________________>6</td></tr>
 <tr>><td>7</td><td>8</td></tr>
</table>
```
*(1 točka)*

17. Spodnjo kodo pretvorite v enakovreden zapis z diagramom poteka (angl. flowchart). Podprogram **izpis()** izpiše na standardni izhod vrednost vhodne spremenljivke. Namesto podprograma uporabite ustrezen gradnik, ki bo izpisal vrednost spremenljivke na standardni izhod.

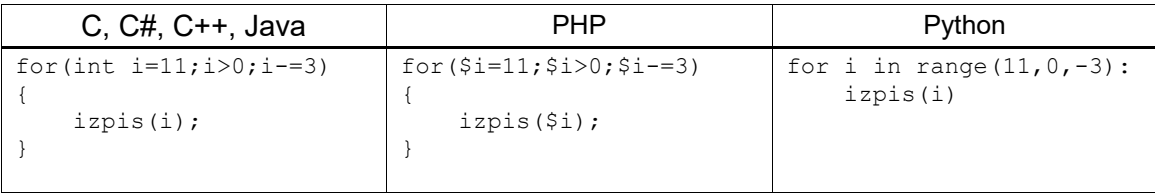

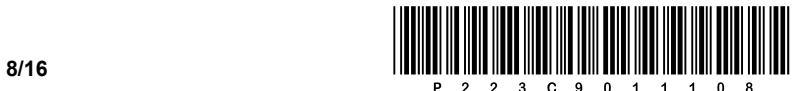

### 2. DEL

1. Podana je vizualna podoba spletnega dokumenta.

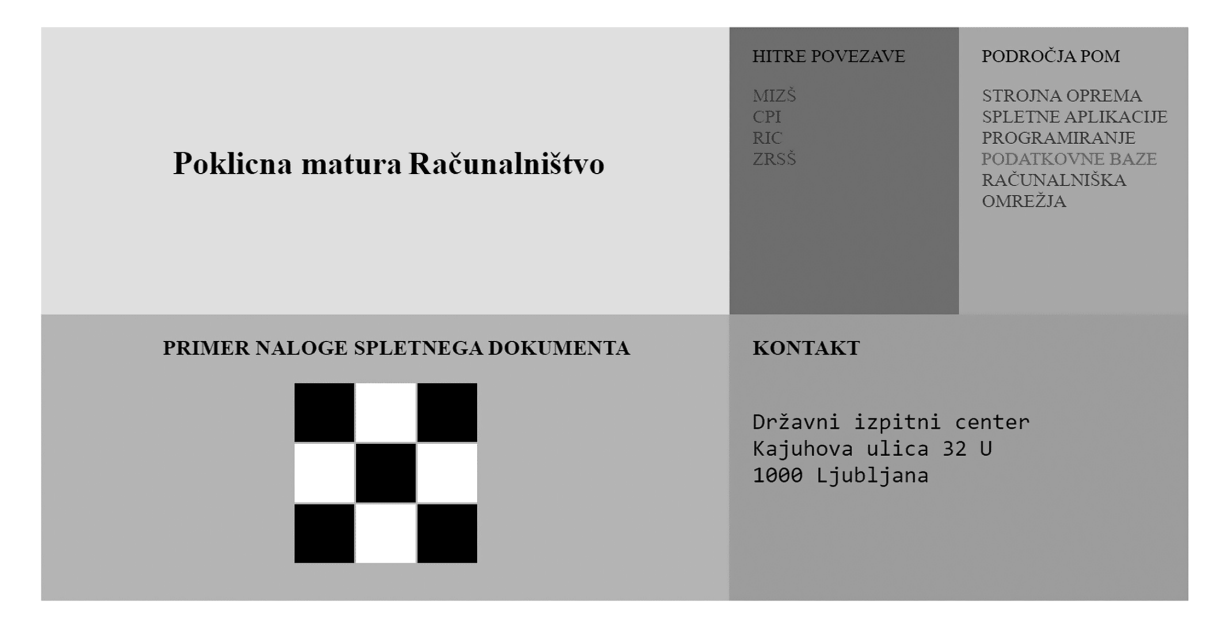

1.1. Zapišite in ustrezno umestite del kode spletnega dokumenta, ki bo poskrbel za klic kode za oblikovanje, ki je v dokumentu, poimenovanem *oblika.css*.

*(2 točki)*

1.2. V razdelku PODROČJA POM so vsebine, ki so ključne za področje računalništva. Zapišite ustrezno kodo spletnega dokumenta, ki bo vsebine prikazala v obliki neurejenega seznama in jih ustrezno umestila v celoten spletni dokument znotraj blokovnega elementa.

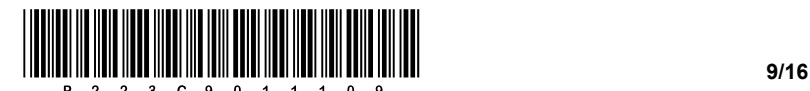

- − odstranite privzeto podčrtanost vsebine značke <a>,
- − spremenite barvo pisave na vrednost #363945,
- − ob prehodu miške nad oznako spremenite barvo na rdečo.

*(3 točke)*

- 1.4. Vsebinsko okno, v katerem je podan prikaz primera naloge spletnega dokumenta, je kreiran s pomočjo naslova in tabele. Zapišite:
	- − ustrezno kodo tabele za spletni dokument, ki prikaže vsebino, kot je prikazana na vizualni podobi spletnega dokumenta,
	- − novo kodo tabele iz prejšnje alineje tako, da boste združili v prvi vrstici tabele vse tri vrednosti celice v eno polje,
	- − ustrezno kodo za oblikovanje, ki poskrbi, da bodo ustrezna polja bele in črne barve.

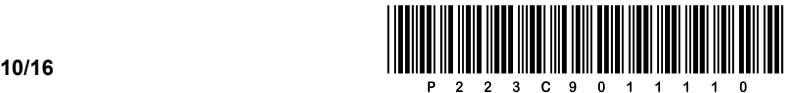

2. Podana je omrežna shema. Usmerjevalnik **R2** v posameznem omrežju dobi prvi uporabni naslov.

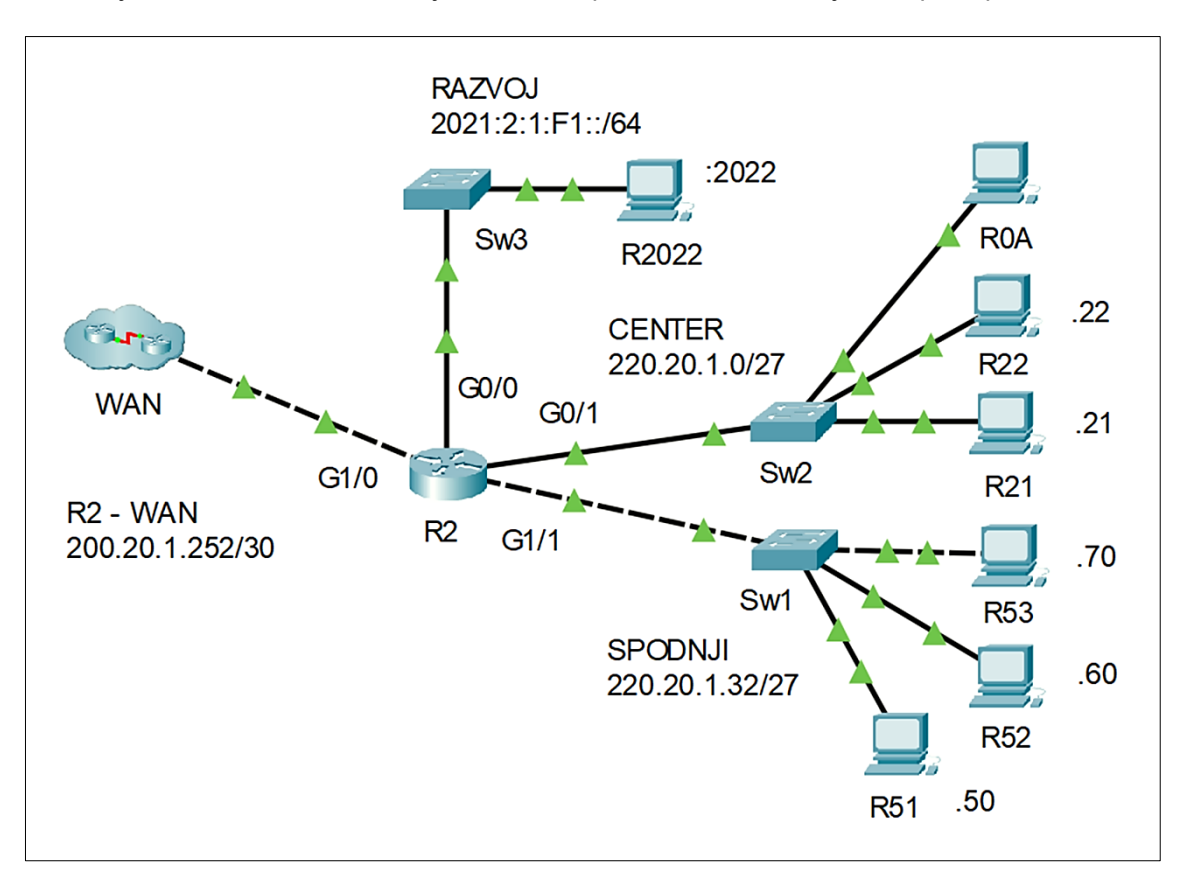

2.1. Za vrata **G0/0** usmerjevalnika **R2** zapišite naslov IPv6 v daljši in krajši obliki.

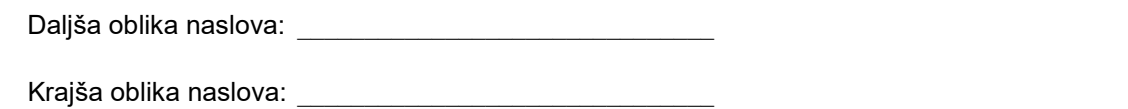

*(2 točki)*

2.2. Za računalnik **R0A** v omrežju **CENTER** določite zadnji uporabni naslov v omrežju. Zapišite tudi naslov IP omrežnega prehoda (angl. gateway) za to napravo.

Naslov IP: \_\_\_\_\_\_\_\_\_\_\_\_\_\_\_\_\_\_\_\_\_\_\_\_\_\_\_\_\_\_\_\_\_\_\_\_\_\_\_\_\_

Omrežni prehod: **With a structure of the structure of the structure of the structure of the structure of the structure of the structure of the structure of the structure of the structure of the structure of the structure o** 

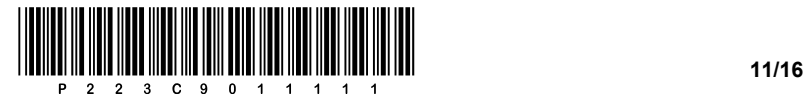

2.3. Računalnika **R51** in **R52** v omrežju **SPODNJI** lahko komunicirata med seboj. Nimata pa povezave do računalnika **R53** in prav tako ne v druga omrežja. Na spodnje črte zapišite 3 napake v omrežju **SPODNJI**.

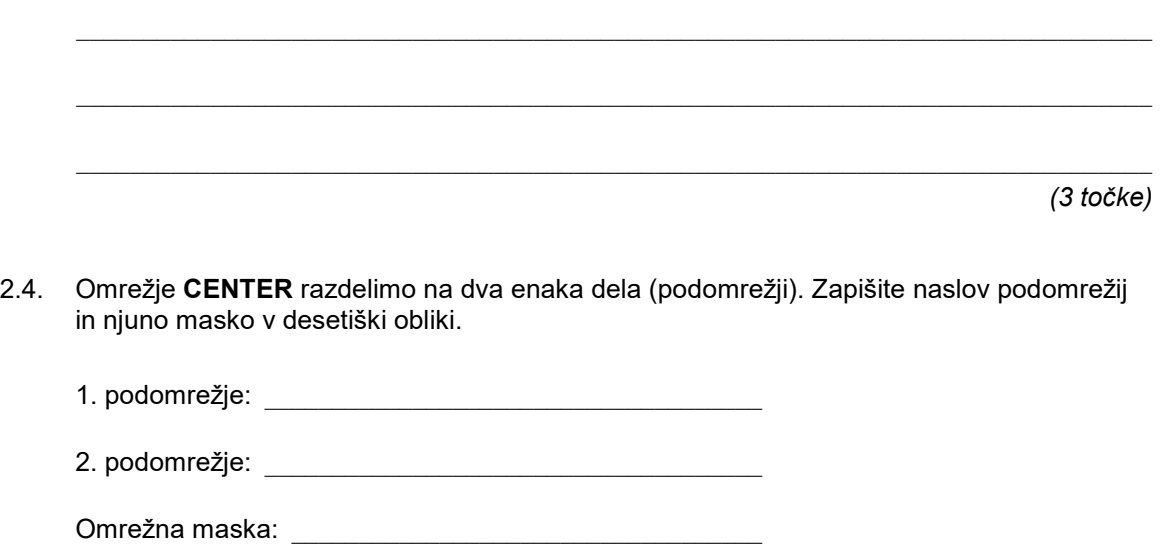

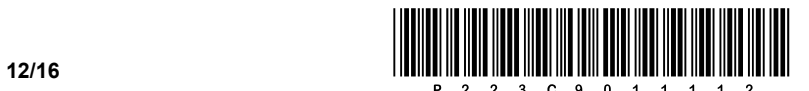

3. Za izvedbo tekmovanja IBU Svetovno prvenstvo v biatlonu Pokljuka 2024 v terminu od 9. do 21. februarja 2024 želimo voditi namestitev udeležencev. V ta namen smo postavili podatkovno bazo, v kateri imamo te podatke:

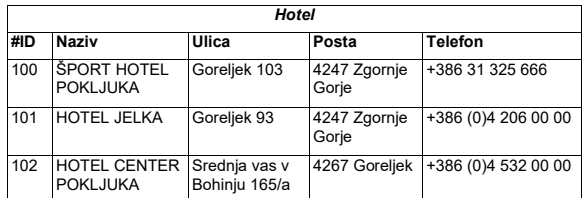

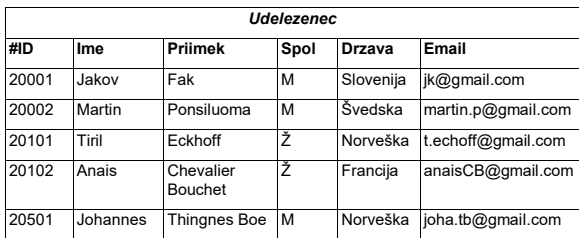

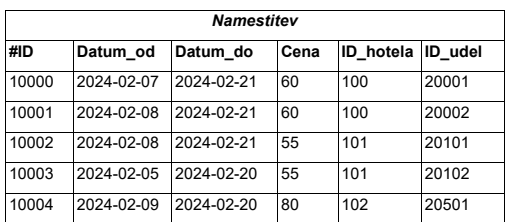

3.1. Iz tabele **Hotel** ustvarite novo tabelo **Hotel\_1**, tako da kopirate vse podatke, ne pa definicij tujih ključev.

*(2 točki)*

3.2. Dodajte novega moškega udeleženca z imenom in priimkom Jorg Gustofson iz Švedske z elektronskim naslovom jorg.gu@pokljuka.si in atributom *#ID* z vrednostjo 12345.

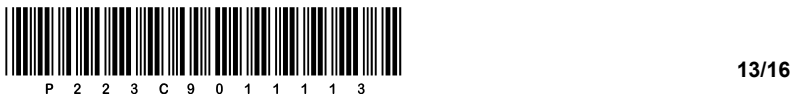

3.3. Ceno namestitve želimo povišati za 10 evrov tam, kjer je cena nižja od 60 evrov. Napišite stavek SQL, ki bo v tabeli **Namestitev** naredil to spremembo.

*(3 točke)*

3.4. Napišite stavek SQL, ki izpiše ceno nastanitve tekmovalca z imenom in priimkom Jakov Fak.

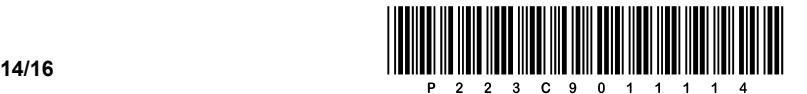

4. Rešite spodnje naloge v poljubnem programskem/skriptnem jeziku.

Obkrožite izbran programski/skriptni jezik:

#### **C, C++, C#, Java, Python, PHP**

Narediti želimo preprost program za prijavo uporabnikov v našo aplikacijo. Spodnji podprogrami nam bodo pomagali pri prijavi uporabnikov v aplikacijo. Za hrambo podatkov imamo tri polja (tabele/sezname). Polje *uporabniki* hrani podatke o uporabniških imenih. Polje *gesla* hrani zgoščena števila (zakodirana gesla), ki smo jih pridobili s pomočjo podprograma pri nalogi 4.3. Polje *datumi* pa hrani datum prijave v našo aplikacijo. Datum je zapisan kot besedilna vrednost v formatu ''DD-MM-LLLL'', v katerem DD pomeni dvomestno število za dan, MM za mesec in LLLL štirimestno število za leto. Predpostavite, da prečno istoležni podatki, ki si sledijo zaporedno na istem indeksu vseh treh polj, pripadajo isti prijavi uporabnika v našo aplikacijo.

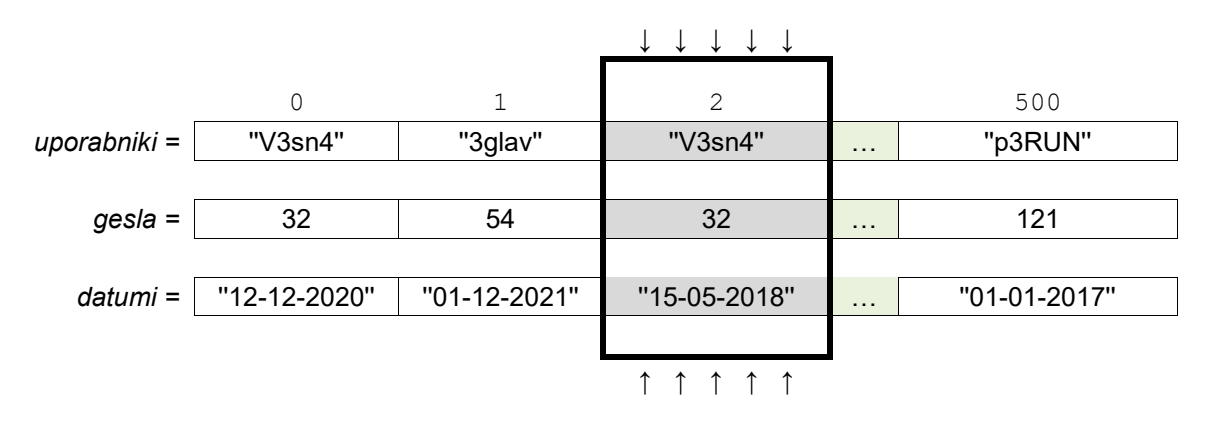

4.1. Napišite podprogram (metodo, funkcijo) **vrniDATUM**, ki prejme besedilno vrednost *datum*  (v zgornji obliki, na primer ''15-05-2018''). Podprogram naj vrne numerično obliko datuma, in sicer tako, da je novonastalo število sestavljeno iz števk leta, nato so dodane števke meseca in na koncu še števke dneva. Za zgornji primer bi podprogram vrnil celo število 20180515.

*(2 točki)*

4.2. Napišite podprogram (metodo, funkcijo) **zamenjaj**, ki prejme kot vhodno spremenljivko niz *geslo* (besedilna vrednost, sestavljena samo iz malih črk angleške abecede). Podprogram vrne numerično vrednost, ki jo dobi tako, da zamenja soglasnik z vrednostjo 9, črko a z vrednostjo 4, e z vrednostjo 3, i z vrednostjo 1, o z vrednostjo 0 in u z vrednostjo 6. Za geslo "rozica'' bi podprogram z zamenjanimi vrednostmi na primer vrnil celo število 909194.

*(2 točki)*

4.3. Napišite podprogram (metodo, funkcijo) **zgoscenoSTEVILO**, ki prejme kot vhodno spremenljivko niz *geslo* (besedilna vrednost, sestavljena samo iz malih črk angleške abecede). Podprogram naj najprej *geslo* pretvori v numerično vrednost s pomočjo podprograma iz naloge 4.2., nato naj podprogram izračuna vsoto števk prejetega števila. Podprogram naj vrne to vsoto števk. Za geslo "rozica'' bi podprogram na primer vrnil vrednost 32. Pri zapisu rešitve uporabite/pokličite podprogram iz naloge 4.2. Predpostavite, da ste pri tej nalogi zapisali pravilno rešitev.

*(3 točke)*

4.4. Napišite podprogram (metodo, funkcijo) **prvaPRIJAVA**, ki prejme kot vhodno spremenljivko niza *uporabnik* in *geslo* ter polja *uporabniki*, *gesla* in *datumi*. Podprogram naj izpiše datum, ko se je uporabnik *uporabnik* s pripadajočim geslom *geslo* prvič prijavil. Če uporabnika ni v polju (seznamu) oziroma se njegovo geslo ne ujema z zgoščenim številom, naj podprogram izpiše ''NAPAKA PRI VNOSU''. Pri zapisu rešitve uporabite/pokličite podprograme nalog 4.1., 4.2. in 4.3. Predpostavite, da ste pri teh nalogah zapisali pravilne rešitve.

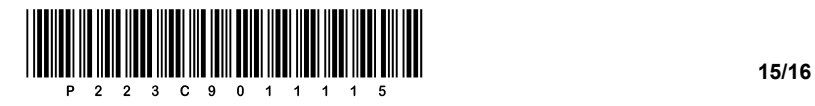

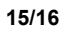

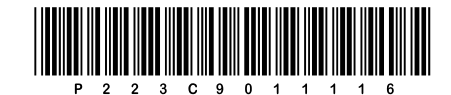

**16 /16**